## **Adobe Photoshop 2021 (Version 22.3) With Key 2022**

Installing Adobe Photoshop can be done in a few simple steps. First, go to the company's website and select the version of Photoshop that you want to install. Once you have the download, open the file and follow the on-screen instructions. Once the installation is complete, you need to crack Adobe Photoshop. To do this, you need to download a crack for the version of Photoshop that you want to use. Once you have the crack, open the file and follow the instructions on how to patch the software. After the patching process is complete, the software is cracked and ready to use.

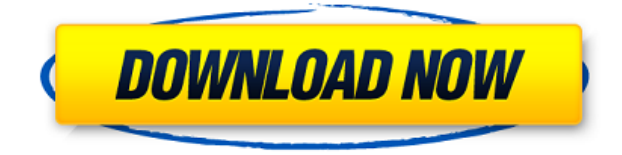

There's an argument to be made the whole world that there are a lot of good Linux hardware solutions for designers, and that's a good thing. There's a growing legion of artists and creative professionals that have to juggle the demands of portability and ease of use against the productivity of a traditional AI workflow that you get in video or photo editing software. Photoshop Elements and Photoshop have both made it very easy to grab a tablet, type some numbers in, and churn out the line art, abstractions, or even purely digital illustration work without conflict. Indeed, at times, I would say Elements is more a hybrid working environment than Photoshop proper. Its features are a blend of traditional image editing software and the innovative digital productivity tools the software company Cease and Desist developed with Adobe. The Photoshop Elements Editions and the Photoshop Lightroom are perfect, respectively, for the home photographer and amateur photographer who want to create quality images without much know-how. Designer grade tech is all very well but it needs a better workflow. Opinion is divided on which is the best—the Adobe touch screen tablet, or the iPad Pro equipped with the Apple Pencil. I've been using both for a month, and I can definitively say I prefer the iPad Pro. There's lots of stuff to like about the iPad and Apple Pencil. It's difficult to deny that they're better than our current platform options. They do require a hardware upgrade to use from a run-of-the-mill tablet, though, and it's that expense that holds me back. I've poked at nearly every possible combination of Photoshop and traditional or creative tablet, including the Microsoft Surface Pro.

## **Adobe Photoshop 2021 (Version 22.3)(LifeTime) Activation Code Activation X64 2023**

Photoshop Camera is a major moment for us to broaden Adobe Creative Cloud as a creativity platform for all. We are committed to investing in accessible tools like Photoshop Camera built for the next generation of consumers and creatives. Innovation and pushing the limits of creative expression have always been core to Adobe's DNA. We are a company that sits at the intersection of deep science and the art of storytelling, and Photoshop Camera is a great example of our work to democratize creativity. I couldn't be more excited about what's ahead. Sign up for the preview here and stay tuned for more updates on Photoshop Camera coming soon! Adobe Photoshop is available for Windows and Mac operating systems. The software requires a minimum of 64MB video memory, 500MB free disk space, and internet access to download Adobe

Creative Cloud if you don't already have it installed on your machine. Adobe Photoshop also works best when using an Intel Core Duo or better CPU with at least 512Mb RAM (or higher) Adobe Photoshop is available with Adobe Creative Cloud membership or as a standalone application purchase (Photoshop Elements). The download size of Adobe Photoshop is approximately 600MB (or larger depending on the version). The toolset itself is a robust package that can be used either as a standalone app, or integrated into more sophisticated design tools such as Adobe Illustrator, or Sketch. You can also use Photoshop as a component of a web design workflow, by exporting images directly to the browser. If you're looking to design websites or intranets, however, you should be aware that there are some workflow differences between the two and you will need to look into that when you start designing websites. e3d0a04c9c

## **Adobe Photoshop 2021 (Version 22.3)Keygen For (LifeTime) Keygen [32|64bit] 2022**

So, what's changed in Photoshop CS6? Most of the changes revolve around the fundamental nature of the software: the canvas. The most obvious change is that the canvas now always shows a preview of where your image will be cropped when you crop and resize the image (the feature that lets you bring a photo into Photoshop without losing focus and size). You no longer lose any right angle corners; you can't scale a rectangular canvas; and you won't lose any of the image if you try to copy or paste. Other changes include a simplified color scheme, a new user interface, an improved workflow, and the new Adobe Sensei intelligent assistant feature. The new features in Photoshop CS6 for macOS and Windows are more than just stylish updates. Adobe has reworked most of the functionality — from access to advanced features to the workflow. It also includes new features that take advantage of Apple's standard tools like iCloud, Siri, and Find My iPhone. Let's have a look and see the highlights as well as the new version's shortcomings. If you are a beginner, Photoshop Elements is the best choice. It has a simple interface, but with it you can edit your photos and apply different types of adjustments. Adobe Photoshop CS6 can do almost everything that the Elements can, but it exceeds the capabilities of the former. Adobe Photoshop has been the industry-leading photo-manipulation tool for the past three decades. When it launched (in 1987), it was a big deal. Its innovative editing tools set the standard for professional photo editing for years to come.

jasc photoshop 7 free download adobe photoshop 9 download free top 50 photoshop camera raw presets free download photoshop 5 free download photoshop 6 free download photoshop download free 64 bit photoshop 7.0 free download for windows 10 64 bit 60 photoshop color lookup presets free download photoshop 7.0 free download with serial key 64 bit photoshop 7.0 free download 64 bit

We recommend that if you're able to move your existing content-aware fill projects to other 3D design applications, such as Adobe G Pen, you'll get the best results. To share a photo of an object as content-aware fill, click on an artwork of the object. Then choose the Share command from the File menu, and then Share Photo. Save your fill as a JPEG file, and then open the JPEG file in a content-aware fill tool. You can save your content-aware fill as a work path, or GDF, so you can open and collaborate on the photo, or export the content-aware fill, while preserving the design of the image. For those who may need an affordable photo editing solution, there is Photoshop Accessibility. While not a true replacement for Photoshop, it provides an affordable vision-friendly set of tools for improving contrast, hypoallergenic art region isolation, specifying layouts to protect against photos falling off the page, and other helpful features. Adobe Illustrator also offers a great suite of vector editing capabilities, such as integration with Adobe InDesign, and design applications such as InDesign to automate page layout for professional output. Plus, convert line art in any standard image format into vector format using the new "Create Vector Art" command in Illustrator. To view the vector art in Illustrator, go to File > Place. Then select the type of vector artwork you want to place. For example, when placed into InDesign, the PSD file will render vector art and text as a layer in Acrobat.

Adobe Creative Suite for Web Design and Production helps you simplify the digital design process, and makes it faster, easier, and more enjoyable for you. With browser-based design tools, a tightly integrated workflow, and an easy-to-use interface, you'll be creating and designing for all major operating systems in no time at all.

And with the new version of Photoshop If you're working on projects for print, now it's easier to navigate and it includes other tools you can also use in print design, such as Typekit, Illustrator, InDesign, and more.

Plus, you can start designing in just a web browser and use the same tools you already know, eliminating the learning curve for web design. And with automatic Web page structure, placeholders, page headers and footers, and more, you can create web pages faster and more efficiently than ever.

Pro Create a cover for your eBook or larger-format book, and then print it out directly on a digital

press! Print to paper or connect Print with e-book or other conversion formats like PDF, CR2, or JPG with minimal quality reduction or time spent on retouching.

And with the new update of Illustrator, you can work fast and easily draw and import vector artwork from Adobe Clip Studio. Create web content or print images in Windows, Mac, and anywhere in the web. Design typography, shapes, and images easily and efficiently in the browser or on tablets and smartphones. Edit or animate text using the easy-to-use timeline, and export web-ready content like high-resolution files, Applets, EPS, and PNG. Publish to the web or for use in apps. Teach others how to use Illustrator in more detail with new tutorials.

<https://soundcloud.com/bamfectkelti1988/bandwidth-meter-pro-v2-6-registration-code> <https://soundcloud.com/aylananeehaah/jopiek-s-stronghold-crusader-trainer-v1-0-0-1> [https://soundcloud.com/propifalgar1970/intuit-quickbooks-desktop-pro-2016-160-r9-incl-license-key-f](https://soundcloud.com/propifalgar1970/intuit-quickbooks-desktop-pro-2016-160-r9-incl-license-key-free-download) [ree-download](https://soundcloud.com/propifalgar1970/intuit-quickbooks-desktop-pro-2016-160-r9-incl-license-key-free-download) <https://soundcloud.com/hajranfaedc/descargar-adjprog-epson-xp211-software-85> <https://soundcloud.com/cutchimarjenq/maxsea-12641-crack> <https://soundcloud.com/baxxaghisuc/football-manager-2010-fmrte> <https://soundcloud.com/arstantouzak/recover-my-files-398-6356-crack> <https://soundcloud.com/oroshidannetm/comsol-5-0-crack-license-key>

This year, Adobe added a Content-Aware Move and Trim feature to the desktop application. It works like this. You crop and resize your image. That's fine, but what you really want is to remove objects from the background. Or maybe you want to use your image as a mask, making only parts of it visible. Content-Aware Move and Trim will do exactly that. This feature is available in either Photoshop or Photoshop CC 2019. The new Selection Accuracy tool combines automatic and manual selection with state-of-the-art machine learning algorithms, making the feature the best available for a broad range of design workflows. The feature works by learning from different approaches to selection, and then analyzing how well it performs against experts who work with the application regularly to compare your work with theirs. The image-editing workflow in 2019 is simpler than ever as a result of the most recent updates. The desktop application includes two new tools that put your best work in your hands, and simplify your editing process. The first is the new Delete and Fill tool, which lets you quickly remove unwanted objects in an instant, *and* replace them with a Fill color, allowing a one-click fix for near-invisible objects in your work. Due to its many features, designers often struggle to find the right spot in the application to start. While the software offers complete, linear image editing, that doesn't mean you can only do one thing at a time. You can select your entire photo, apply a preset filter, edit, and more to achieve any effect you desire.

<https://vendredeslivres.com/wp-content/uploads/2023/01/opalrem.pdf> <https://www.seujobs.com/download-free-photoshop-serial-key-license-code-keygen-win-mac-2023/> [https://www.nolimitstotalfitness.com/wp-content/uploads/2023/01/Photoshop-Free-Download-For-Wi](https://www.nolimitstotalfitness.com/wp-content/uploads/2023/01/Photoshop-Free-Download-For-Windows-7-64-Bit-Filehippo-VERIFIED.pdf) [ndows-7-64-Bit-Filehippo-VERIFIED.pdf](https://www.nolimitstotalfitness.com/wp-content/uploads/2023/01/Photoshop-Free-Download-For-Windows-7-64-Bit-Filehippo-VERIFIED.pdf) <https://xvrcade.com/index.php/2023/01/02/download-photoshop-express-for-pc-exclusive/> <https://luxurygamingllc.com/wp-content/uploads/2023/01/allibird.pdf> [https://insidewallstreet.org/wp-content/uploads/2023/01/Photoshop-70-Download-Free-Full-Version-](https://insidewallstreet.org/wp-content/uploads/2023/01/Photoshop-70-Download-Free-Full-Version-With-Key-BEST.pdf)[With-Key-BEST.pdf](https://insidewallstreet.org/wp-content/uploads/2023/01/Photoshop-70-Download-Free-Full-Version-With-Key-BEST.pdf) <https://mondetectiveimmobilier.com/2023/01/02/photoshop-cc-download-app-new/> <https://www.isardinia.com/wp-content/uploads/2023/01/beakai.pdf> [https://1powersports.com/wp-content/uploads/2023/01/Download-free-Photoshop-2022-Version-232-L](https://1powersports.com/wp-content/uploads/2023/01/Download-free-Photoshop-2022-Version-232-LifeTime-Activation-Code-lAtest-release-2022.pdf) [ifeTime-Activation-Code-lAtest-release-2022.pdf](https://1powersports.com/wp-content/uploads/2023/01/Download-free-Photoshop-2022-Version-232-LifeTime-Activation-Code-lAtest-release-2022.pdf) [https://sumsoftime.com/wp-content/uploads/2023/01/Photoshop-Download-Free-Windows-10-HOT.pd](https://sumsoftime.com/wp-content/uploads/2023/01/Photoshop-Download-Free-Windows-10-HOT.pdf) [f](https://sumsoftime.com/wp-content/uploads/2023/01/Photoshop-Download-Free-Windows-10-HOT.pdf) <https://bakedenough.com/photoshop-2022-version-23-0-1-licence-key-2022/>

<https://articlebeast.online/wp-content/uploads/2023/01/safbian.pdf> <https://indiebonusstage.com/photoshop-cs6-free-download-youtube-free/> <https://thecryptobee.com/download-photoshop-for-android-phone-best/> [http://mindbodyhealthy.org/photoshop-2022-version-23-1-1-download-license-keygen-for-windows-20](http://mindbodyhealthy.org/photoshop-2022-version-23-1-1-download-license-keygen-for-windows-2023/) [23/](http://mindbodyhealthy.org/photoshop-2022-version-23-1-1-download-license-keygen-for-windows-2023/) [http://www.smallbiznessblues.com/download-free-adobe-photoshop-2022-version-23-2-full-version-lic](http://www.smallbiznessblues.com/download-free-adobe-photoshop-2022-version-23-2-full-version-licence-key-for-windows-3264bit-2023/) [ence-key-for-windows-3264bit-2023/](http://www.smallbiznessblues.com/download-free-adobe-photoshop-2022-version-23-2-full-version-licence-key-for-windows-3264bit-2023/) <https://www.rueami.com/2023/01/02/download-photoshop-for-windows-7-free-repack/> [https://cambodiaonlinemarket.com/download-photoshop-cs5-with-license-key-mac-win-latest-update-](https://cambodiaonlinemarket.com/download-photoshop-cs5-with-license-key-mac-win-latest-update-2023/)[2023/](https://cambodiaonlinemarket.com/download-photoshop-cs5-with-license-key-mac-win-latest-update-2023/) [https://vik3.media/wp-content/uploads/2023/01/Download-Adobe-Photoshop-CC-2018-Full-Product-K](https://vik3.media/wp-content/uploads/2023/01/Download-Adobe-Photoshop-CC-2018-Full-Product-Key-2022.pdf) [ey-2022.pdf](https://vik3.media/wp-content/uploads/2023/01/Download-Adobe-Photoshop-CC-2018-Full-Product-Key-2022.pdf) <https://projfutr.org/wp-content/uploads/2023/01/alaslaur.pdf> <https://holanadege.com/photoshop-ui-color-download-repack/> <http://www.tampabestplaces.com/wp-content/uploads/2023/01/freybrid.pdf> [http://itsasistahthing.com/wp-content/uploads/2023/01/Download-Photoshop-2021-version-22-Licenc](http://itsasistahthing.com/wp-content/uploads/2023/01/Download-Photoshop-2021-version-22-Licence-Key-For-PC-2022.pdf) [e-Key-For-PC-2022.pdf](http://itsasistahthing.com/wp-content/uploads/2023/01/Download-Photoshop-2021-version-22-Licence-Key-For-PC-2022.pdf) <https://autodohoang.com/photoshop-noise-reduction-plugin-free-download-hot/> <https://mybatterywarehouse.com/wp-content/uploads/2023/01/blegoma.pdf> [https://iippltd.com/wp-content/uploads/2023/01/Adobe\\_Photoshop\\_2021\\_Version\\_224\\_\\_With\\_Keygen\\_](https://iippltd.com/wp-content/uploads/2023/01/Adobe_Photoshop_2021_Version_224__With_Keygen_MacWin__latest_updaTe__2022.pdf) MacWin\_latest\_updaTe\_2022.pdf <https://crueltyfreemodels.com/adobe-photoshop-cc-14-software-free-download-verified/> [http://www.fondazioneterracina.it/wp-content/uploads/2023/01/Free-Portrait-Luts-For-Photoshop-Do](http://www.fondazioneterracina.it/wp-content/uploads/2023/01/Free-Portrait-Luts-For-Photoshop-Download-2021.pdf) [wnload-2021.pdf](http://www.fondazioneterracina.it/wp-content/uploads/2023/01/Free-Portrait-Luts-For-Photoshop-Download-2021.pdf) [https://skepticsguild.com/wp-content/uploads/2023/01/Adobe-Photoshop-CC-2014-Licence-Key-With-](https://skepticsguild.com/wp-content/uploads/2023/01/Adobe-Photoshop-CC-2014-Licence-Key-With-Serial-Key-3264bit-latest-updaTe-2022.pdf)[Serial-Key-3264bit-latest-updaTe-2022.pdf](https://skepticsguild.com/wp-content/uploads/2023/01/Adobe-Photoshop-CC-2014-Licence-Key-With-Serial-Key-3264bit-latest-updaTe-2022.pdf) <http://jeunvie.ir/wp-content/uploads/2023/01/aleurs.pdf> [https://mondetectiveimmobilier.com/2023/01/02/download-free-adobe-photoshop-2022-version-23-1-t](https://mondetectiveimmobilier.com/2023/01/02/download-free-adobe-photoshop-2022-version-23-1-torrent-activation-code-patch-with-serial-key-x64-latest-update-2022/) [orrent-activation-code-patch-with-serial-key-x64-latest-update-2022/](https://mondetectiveimmobilier.com/2023/01/02/download-free-adobe-photoshop-2022-version-23-1-torrent-activation-code-patch-with-serial-key-x64-latest-update-2022/) <https://azizeshop.com/wp-content/uploads/2023/01/heinglyn.pdf> [https://aapanobadi.com/2023/01/02/photoshop-cc-2018-download-free-incl-product-key-keygen-full-v](https://aapanobadi.com/2023/01/02/photoshop-cc-2018-download-free-incl-product-key-keygen-full-version-mac-win-2023/) [ersion-mac-win-2023/](https://aapanobadi.com/2023/01/02/photoshop-cc-2018-download-free-incl-product-key-keygen-full-version-mac-win-2023/) [https://citys.co/wp-content/uploads/2023/01/Photoshop-Styles-Free-Download-Deviantart-INSTALL.p](https://citys.co/wp-content/uploads/2023/01/Photoshop-Styles-Free-Download-Deviantart-INSTALL.pdf) [df](https://citys.co/wp-content/uploads/2023/01/Photoshop-Styles-Free-Download-Deviantart-INSTALL.pdf) <https://ppetn.com/wp-content/uploads/2023/01/Latest-Photoshop-Download-Free-BETTER.pdf> [http://amlakzamanzadeh.com/wp-content/uploads/2023/01/Photoshop-Free-Download-Windows-10-F](http://amlakzamanzadeh.com/wp-content/uploads/2023/01/Photoshop-Free-Download-Windows-10-Full-Version-With-Key-FREE.pdf) [ull-Version-With-Key-FREE.pdf](http://amlakzamanzadeh.com/wp-content/uploads/2023/01/Photoshop-Free-Download-Windows-10-Full-Version-With-Key-FREE.pdf) [http://adomemorial.com/wp-content/uploads/Adobe-Photoshop-2022-Version-2302-Download-With-Re](http://adomemorial.com/wp-content/uploads/Adobe-Photoshop-2022-Version-2302-Download-With-Registration-Code-Torrent-x3264-lifetime.pdf) [gistration-Code-Torrent-x3264-lifetime.pdf](http://adomemorial.com/wp-content/uploads/Adobe-Photoshop-2022-Version-2302-Download-With-Registration-Code-Torrent-x3264-lifetime.pdf) <http://stealthilyhealthy.com/can-i-download-photoshop-for-free-updated/> [https://www.smart-writing.com/wp-content/uploads/2023/01/Photoshop-2021-Version-2211-With-Key](https://www.smart-writing.com/wp-content/uploads/2023/01/Photoshop-2021-Version-2211-With-Keygen-x3264-2023.pdf) [gen-x3264-2023.pdf](https://www.smart-writing.com/wp-content/uploads/2023/01/Photoshop-2021-Version-2211-With-Keygen-x3264-2023.pdf) <https://www.pinio.eu/wp-content/uploads//2023/01/wanniphi.pdf> Overall, Photoshop was developed to craft artworks. But there were few tools that were tested with time and remained in the chronicles of development. They defined the importance of Photoshop and cope up with the changes in the

technological world. Here are the list of top 10 tools and features of Photoshop that make it the best of the best. The tools remain the same, but have they changed in the tech-landscape that they are being used in? Can you clear out the complexities of a clunky editing tool, and make it a simple tool that is easy to handle? Should you try your hands in the new trending features like whiz-bang features or is it time to hold back and conserve your precious time? Let's have a look at the moves of Adobe Photoshop in the tech-world: The tool remained the same, but things in the tech-world have changed. I see pros and cons with the tools. Have the tools remained the same but technology has changed. Go ahead and see what the pros and cons are with Adobe Photoshop. How close to your work? The tool didn't change during the years and has

remained the same. I see the pros and cons of CS6 and say how easy it is to handle Photoshop, but what if the con was that it wasn't easy to learn? The tool changed, but I see pros and cons with the new features in Photoshop, and how easy it is to use it. Go ahead and find out what the pros and cons of the new features are with Photoshop. Are you happy with the features, or are there things that aren't in the right place?